# **Matrici**

Informatica@DSS 2023/2024

Massimo Lauria <massimo.lauria@uniroma1.it> https://massimolauria.net/informatica2023/

## Rappresentaziome di matrici

#### Strumeto essenziale in algebra: in **questo corso** rappresentiamo la matrice

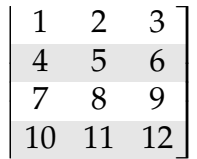

[[1,2,3], [4,5,6], [7,8,9], [10,11,12]]

# Lista di liste di dimensione uguale

Nella rappresentazione di una matrice  $R \times C$ 

- § ogni riga è una lista di *C* elementi
- § la matrice è una lista di *R* righe

In questo modo per una matrice M

- § M[r] è la *r*-esima riga
- § M[r][c] è elemento in riga *r* e colonna *c*

```
M = [[1, 2, 3], [4, 5, 6], [7, 8, 9], [10, 11, 12]]\text{print}(M[2][1]) 2
```
## Matrice ben formata

Nei nostri esercizi consideriamo **ben formata** una rappresentazione di matrice  $R \times C$  che è

- una lista di liste contenente almeno una riga:  $R \geqslant 1$
- § tutte le liste interne hanno la stessa lunghezza *C*
- $\blacktriangleright$  esiste almeno una colonna:  $C\geqslant 1$

Esempi di matrici **mal formate**

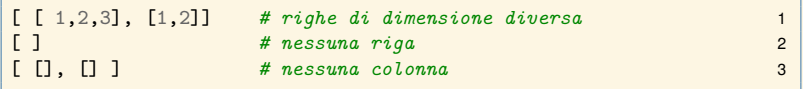

## Ricavare le dimensioni di una matrice

La nostra rappresentazione di una matrice M permette di accedere facilmente alle **dimensioni nella matrice**

- § len(M) è il numero di righe *R*
- § len(M[0]) è il numero di elementi della prima riga, cioè il numero di colonne *C*

```
M = [[1, 2, 3], [4, 5, 6], [7, 8, 9], [10, 11, 12]]print("R =", len(M)) 2
print("C = ", len(M[0])) 3
```
## Una cella  $(r, c)$  della matrice:

- un indice di riga  $0 \le r < R$  range(R)
- un indice di colonna  $0 \leq c < C$  range(C)

```
M = \begin{bmatrix} 1, 2, 3 \end{bmatrix}, \begin{bmatrix} 4, 5, 6 \end{bmatrix}, \begin{bmatrix} 7, 8, 9 \end{bmatrix}, \begin{bmatrix} 10, 11, 12 \end{bmatrix}R, C = len(M), len(M[0]) 2
for r in range(R): 3
  for c in range(C): 4
     print((r,c),end="") 5
   \text{print}(\text{)} 6 \text{6}
```
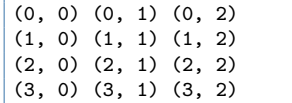

# Stampiamo una matrice

```
def matrixprint(M): 1
 R,C = len(M), len(M[0]) 2
 for r in range(R): 3
   for c in range(C): 4
     print(M[r][c], end=' ') 5
   \text{print}(\text{)} 6 \text{6}7
M = \begin{bmatrix} 1.2, 5.2, -1, -2, 1 \end{bmatrix}, 8
  [0.7, -9.1, 11, -2, 0.4],[0,0,0,1.5,3.5]] 10
matrixprint(M) 11
```

```
1.2 5.2 -1 -2 1
0.7 - 9.1 11 -2 0.4
0 0 0 1.5 3.5
```
**Esercizio:** formattate meglio la stampa

#### Creiamo una matrice tutta a zero

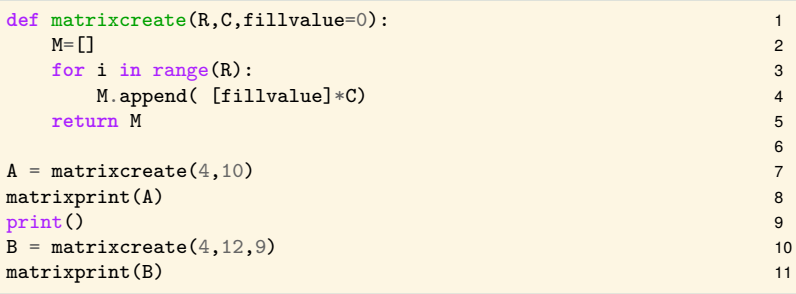

```
0 0 0 0 0 0 0 0 0 0
0 0 0 0 0 0 0 0 0 0
0 0 0 0 0 0 0 0 0 0
0 0 0 0 0 0 0 0 0 0
9 9 9 9 9 9 9 9 9 9 9 9
9 9 9 9 9 9 9 9 9 9 9 9
9 9 9 9 9 9 9 9 9 9 9 9
9 9 9 9 9 9 9 9 9 9 9 9
```
# Una nuova lista per ogni riga

Ricordate che una lista è un **riferimento** ad un contenitore di valori.

 $L = [0, 0, 0, 0]$ M = [L, L, L] *# sbagliato!* 2  $M[0]$ [2] = 1 4 matrixprint(M) 5

0 0 1 0 0 0 1 0 0 0 1 0

Le tre righe in questo caso sono riferimenti alla stessa lista.

3

# Esempi elaborazioni di matrici

#### Matrice casuale

Qui riutilizziamo matrixcreate per create la matrice da riempire, e la riempiamo con valori casuali.

```
import random 1
                              \mathfrak{p}def matrixrandomfill(A): 3
 R,C = len(A), len(A[0]) 4
 for r in range(R): 5
   for c in range(C): 6
     x = \text{random.random}() # numero casuale in [0,1) 7
     A[r][c] = round(x, 2) # due cifre decimali 8
                              9
M = matrixcreate(5,12) 10
matrixrandomfill(M) 11
matrixprint(M) 12
```
0.72 0.09 0.4 0.39 0.72 0.06 0.8 0.79 0.36 0.92 0.03 0.64 0.62 0.75 0.87 0.29 0.04 0.85 0.57 0.79 0.75 0.43 0.98 0.94 0.38 0.95 0.84 0.72 0.86 0.3 0.57 0.41 0.25 0.84 0.35 0.15 0.42 0.63 0.68 0.43 0.03 0.14 0.29 0.54 0.18 0.7 0.7 0.77 0.31 0.22 0.53 0.81 0.77 0.12 0.51 0.0 0.74 0.79 0.73 0.75

#### Matrice identità

Matrice quadrata con 1 nella diagonale e 0 altrove

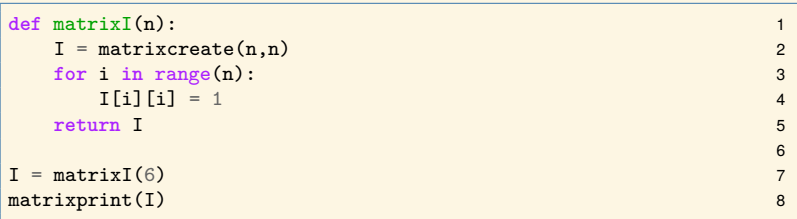

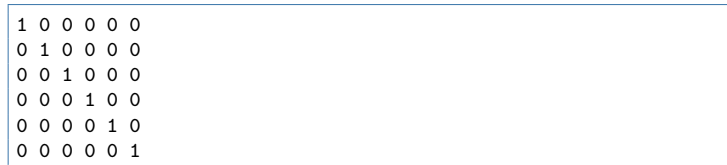

# Sommiamo i valori in una matrice

Vogliamo la somma di tutti i valori nella matrice, ad esempio per la matrice

$$
\begin{vmatrix}\n11 & -2.1 & 6 \\
-4 & 4.5 & 0.5 \\
17 & -6 & 0 \\
0.12 & -21 & 1.2\n\end{vmatrix}
$$

la somma di tutti i valori al suo interno è 7.22

# Sommiamo i valori in una matrice (2)

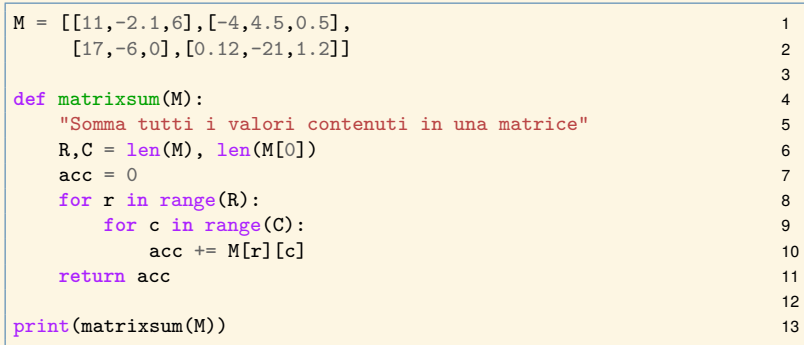

7.22

#### Trasposta di una matrice

Data una matrice A di dimensioni  $R \times C$ , la trasposta  $A^T$  è una matrice di dimensioni  $C\times R$ tale che ogni elemento  $A^T_{\vec{t}}$ *i*,*j* sia uguale all'elemento *Aj*,*<sup>i</sup>* .

$$
A = \begin{bmatrix} 11 & -2.1 & 6 \\ -4 & 4.5 & 0.5 \\ 17 & -6 & 0 \\ 0.12 & -21 & 1.2 \end{bmatrix} \quad A^{T} = \begin{bmatrix} 11 & -4 & 17 & 0.12 \\ -2.1 & 4.5 & -6 & -21 \\ 6 & 0.5 & 0 & 1.2 \end{bmatrix}
$$

# Trasposta di una matrice (2)

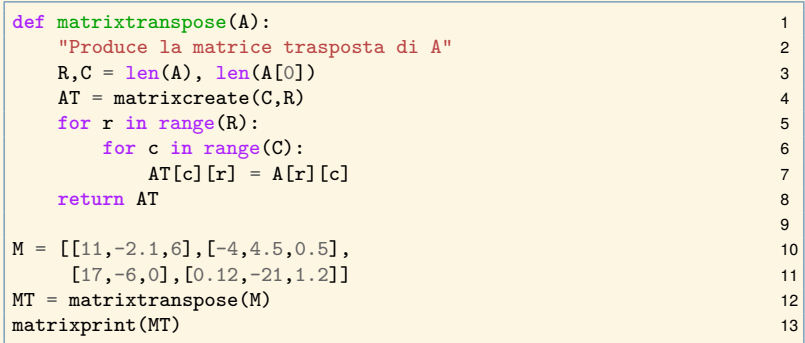

## Posizione della riga di somma massima

Vogliamo sapere quale riga contiene gli elementi la cui somma è la massima possibile. Nella matrice

$$
\begin{bmatrix} 11 & -2.1 & 6 \ -4 & 4.5 & 0.5 \ 17 & -6 & 0 \ 0.12 & -21 & 1.2 \end{bmatrix}
$$

la riga 0 ha somma 14.9, la riga 1 ha somma 1, la riga 2 ha somma 11, la riga 3 ha somma  $-19.68$ .

Quindi la riga di somma massima è la riga 0.

# Posizione della riga di somma massima (2)

```
def matrix maxrow(A): 1
 "Posizione della riga di somma massima" 2
 R = len(A) 3
 {\tt rowmax=}0 4
 rowval=sum(A[0]) 5
 for r in range(1,R): 6
   \text{tmp} = \text{sum}(A[r]) 7
   if tmp>rowval: 8
     rowmax=r 9
     rowval=tmp 10
 return rowmax 11
                            12
M = \begin{bmatrix} 11, -2.1, 6 \end{bmatrix}, \begin{bmatrix} -4, 4.5, 0.5 \end{bmatrix}, 13
  [17,-6,0], [0.12,-21,1.2]] 14
r = matrix\_maxrow(M) 15
\text{print}(\mathbf{r}) 16
```
 $\Omega$